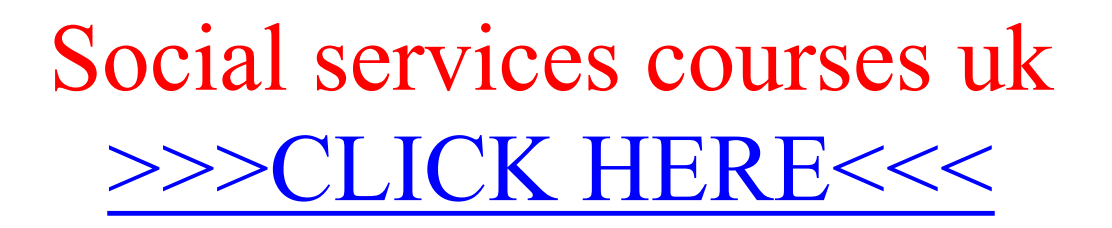

Social services courses uk

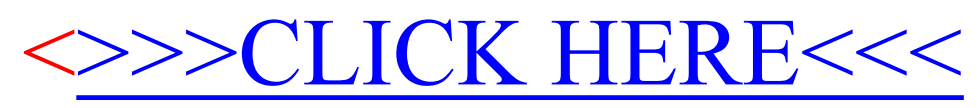